**TI PROFESSIONAL DEVELOPMENT Go to this website: [bit.ly/fofTI](https://bit.ly/fofTI)**

## **Families of Functions Go to this website: [bit.ly/fofTI](https://bit.ly/fofTI)**

## **Table of Contents**

Note: Each parent function has two videos that illustrate how to graph it. The one with '**P**' explains **in detail** how to graph that function. The one with '**Q**' is a **quick review** of how to graph that parent function.

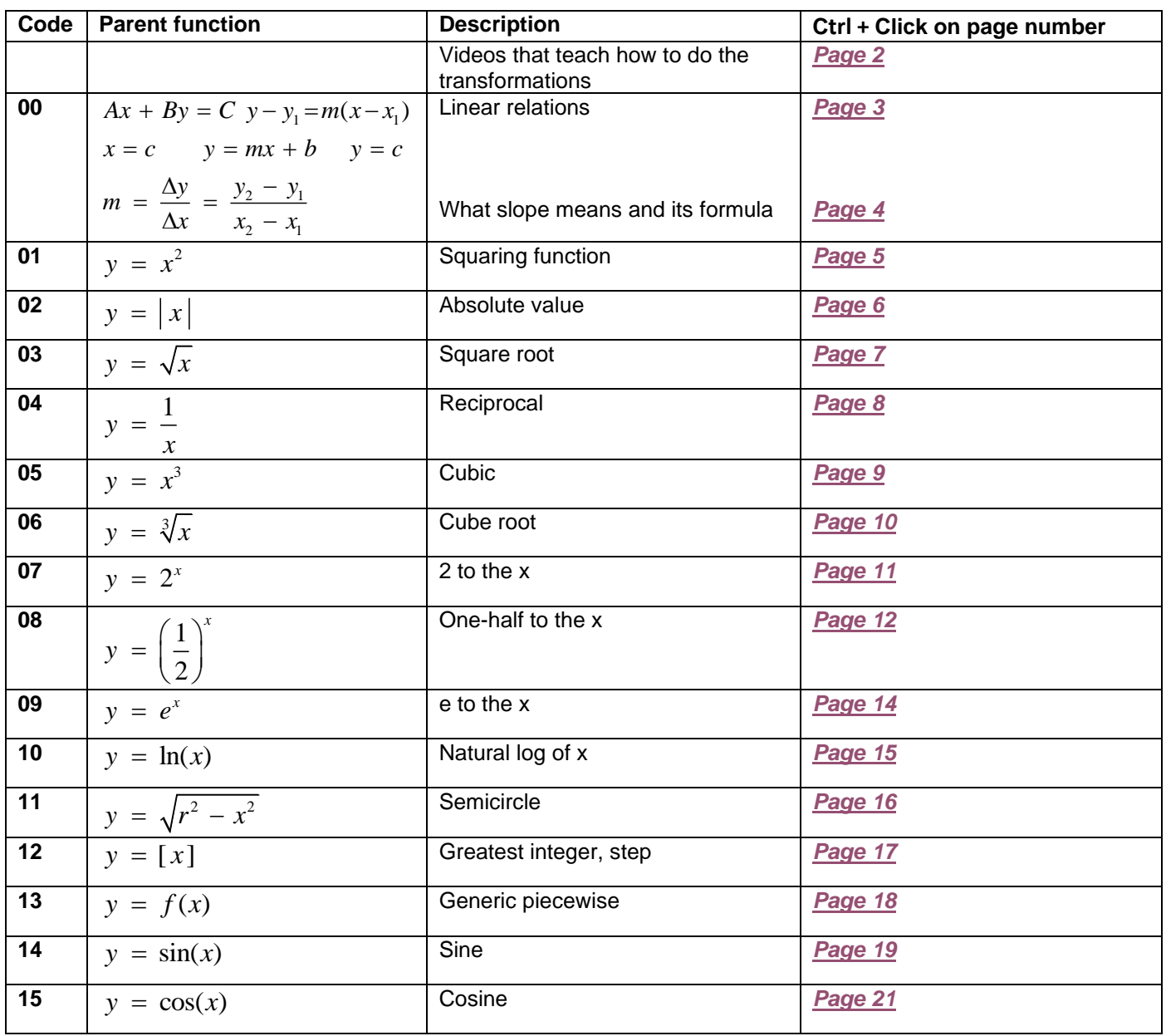

<span id="page-1-0"></span>

让

## **Videos that explain how to do the transformations in general**

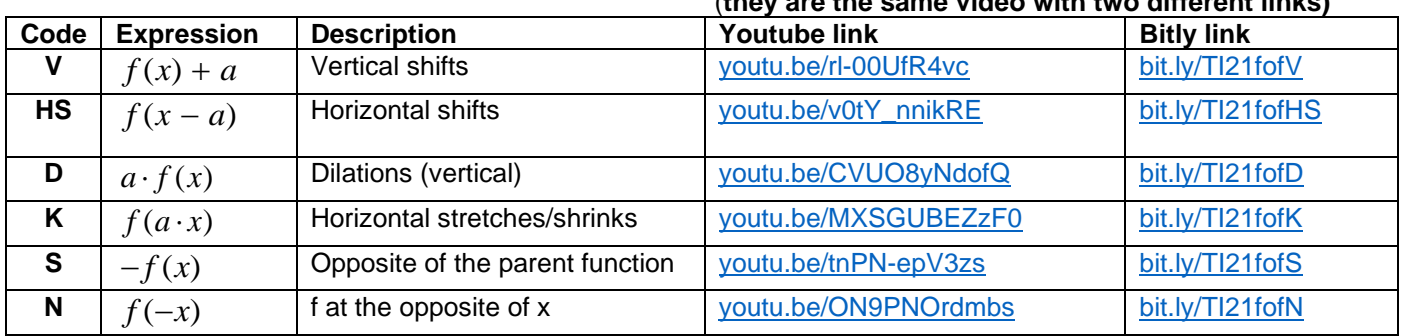

<span id="page-2-0"></span>

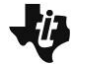

## $y = f(x)$  **00 Linear relations and Slope** Go to this website: **[bit.ly/fofTI](https://bit.ly/fofTI)**

All the bit.ly links begin with '**bit.ly/TI21fof**' followed by the Code in the table below.

For example, '*bit.ly/TI21fof00MBP*' is the link to the video that *explains how to graph a line using the slopeintercept method*.

We suggest that you assign the videos using the 'Code' below, as long as students know that the beginning of each link is '**bit.ly/TI21fof**'.

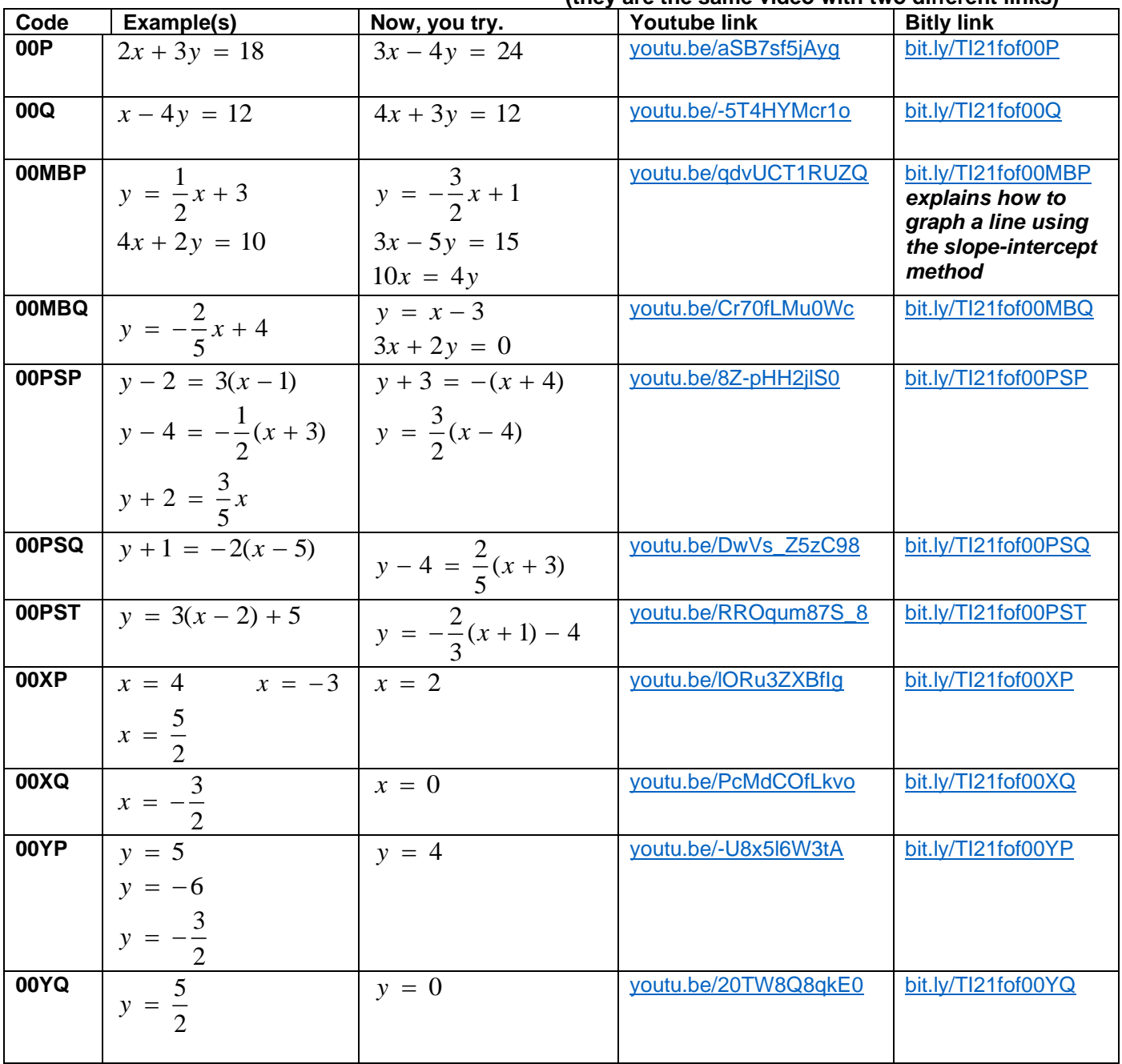

**TI PROFESSIONAL DEVELOPMENT Go to this website: [bit.ly/fofTI](https://bit.ly/fofTI)**

**ij** 

<span id="page-3-0"></span>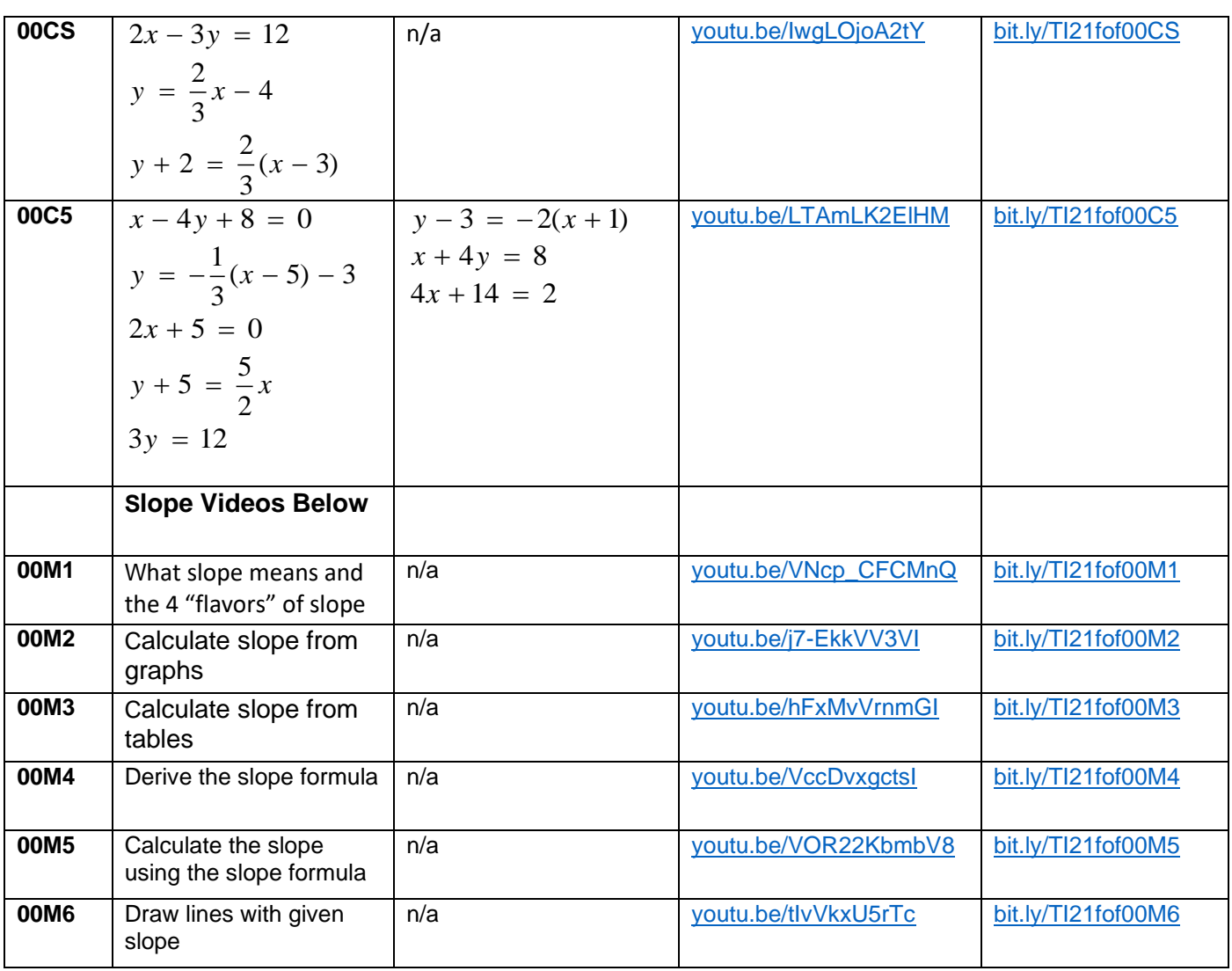

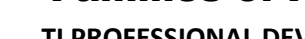

<span id="page-4-0"></span>**TI PROFESSIONAL DEVELOPMENT Go to this website: [bit.ly/fofTI](https://bit.ly/fofTI)**

## $y = x^2$ *y x* = **01 the squaring function Go to this website: [bit.ly/fofTI](https://bit.ly/fofTI)**

All the bit.ly links begin with '**bit.ly/TI21fof**' followed by the Code in the table below. For example, '*bit.ly/TI21fof01VAr*' is the link to the video for the squaring function, that does a *vertical (V) shift*. We suggest that you assign the videos using the 'Code' below, as long as students know that the beginning of each link is '**bit.ly/TI21fof**'. **There are two links for each video: youtu.be, bit.ly:**

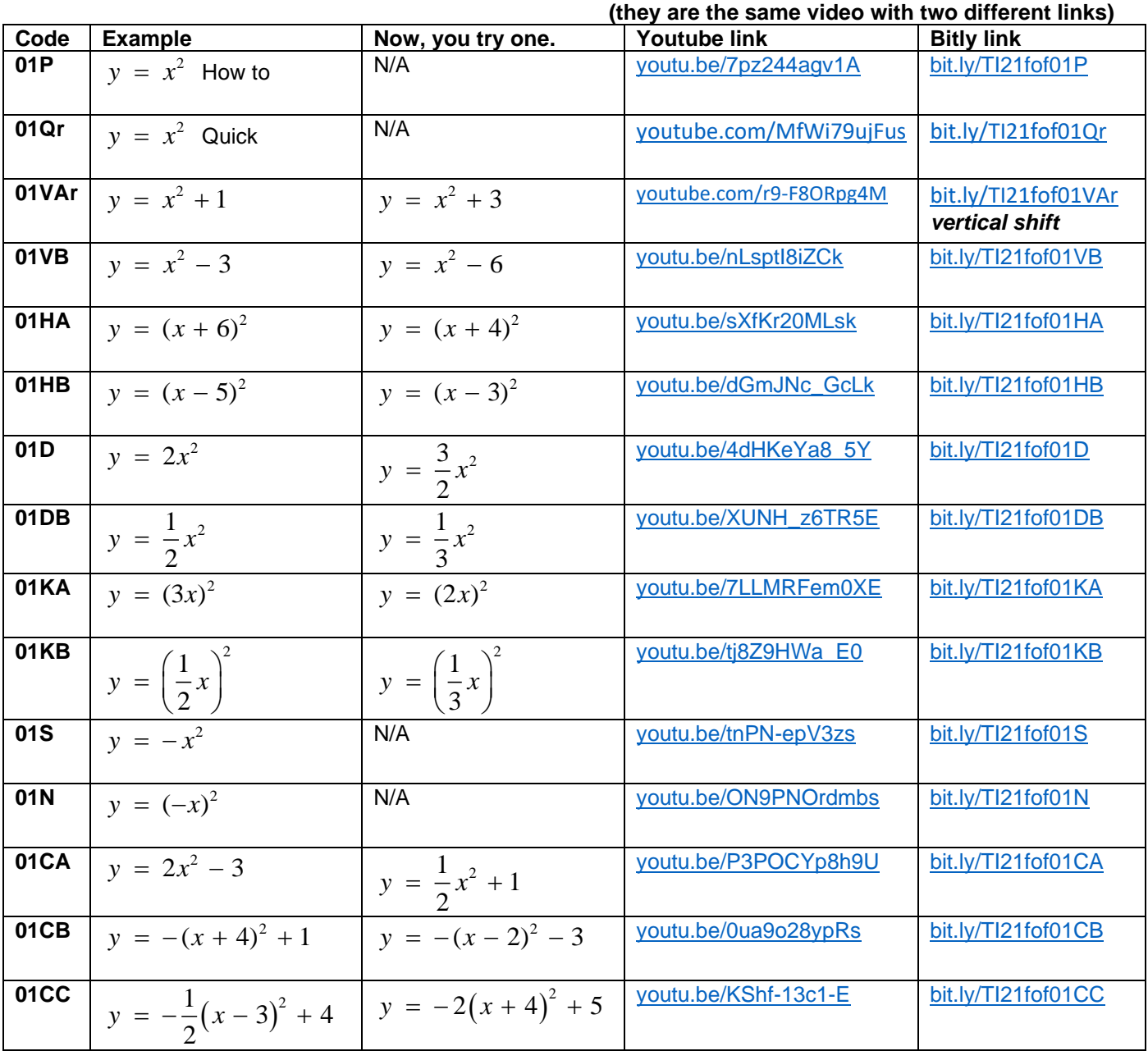

<span id="page-5-0"></span>**TI PROFESSIONAL DEVELOPMENT Go to this website: [bit.ly/fofTI](https://bit.ly/fofTI)**

# $y = |x|$  **02 absolute value Go to this website: <u>[bit.ly/fofTI](https://bit.ly/fofTI)</u>**

All the bit.ly links begin with '**bit.ly/TI21fof**' followed by the Code in the table below.

For example, '*bit.ly/TI21fof02HA*' is the link to the video for the absolute value function, that does a *horizontal (H) shift*.

We suggest that you assign the videos using the 'Code' below, as long as students know that the beginning of each link is '**bit.ly/TI21fof**'.

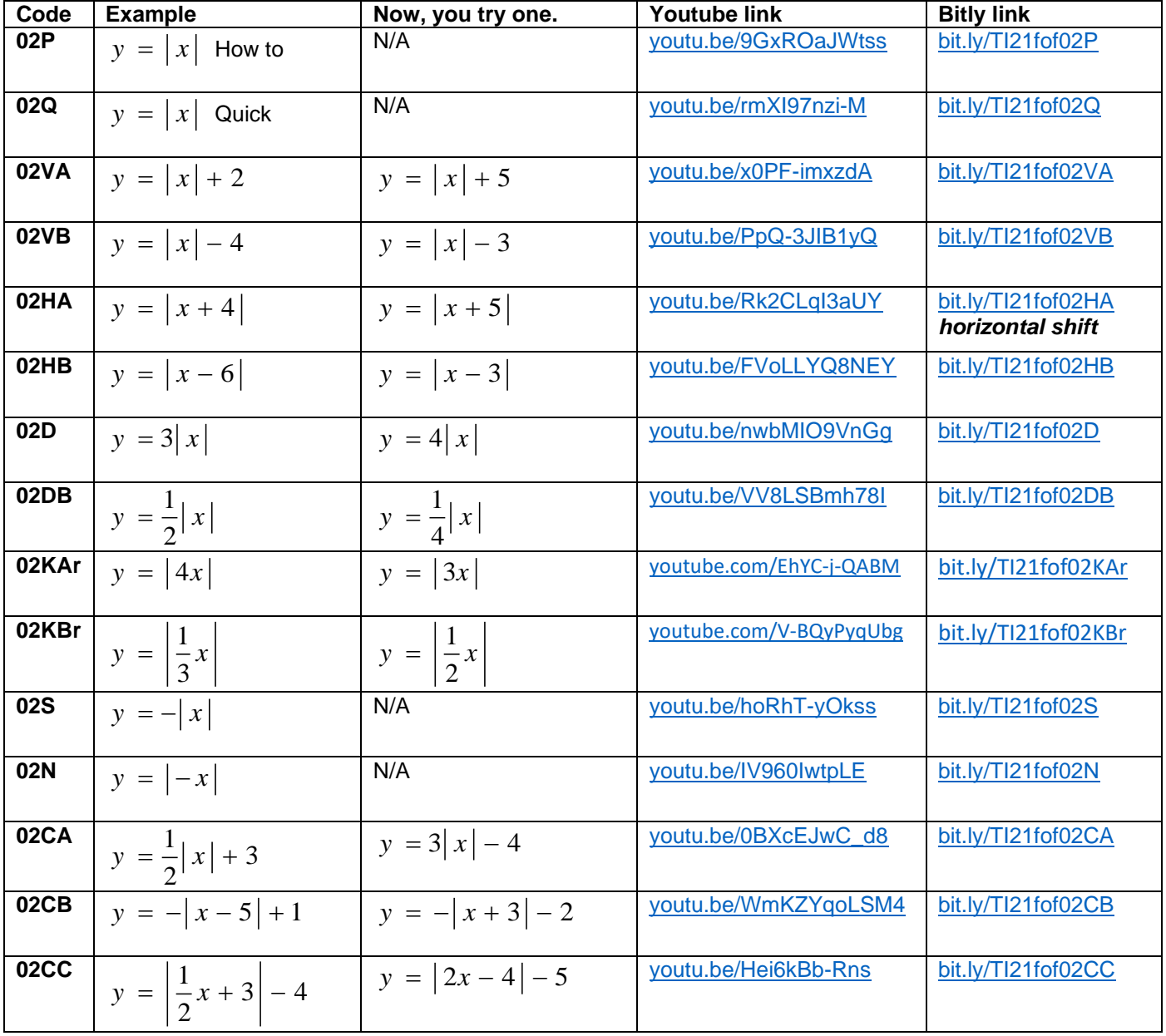

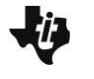

<span id="page-6-0"></span>**TI PROFESSIONAL DEVELOPMENT Go to this website: [bit.ly/fofTI](https://bit.ly/fofTI)**

## $y = \sqrt{x}$  03 square root of x **Go to this website: <u>[bit.ly/fofTI](https://bit.ly/fofTI)</u>**

All the bit.ly links begin with '**bit.ly/TI21fof**' followed by the Code in the table below.

For example, '*bit.ly/TI21fof03DA*' is the link to the video for the square root function, that does a *dilation (D) or vertical stretch*.

We suggest that you assign the videos using the 'Code' below, as long as students know that the beginning of each link is '**bit.ly/TI21fof**'.

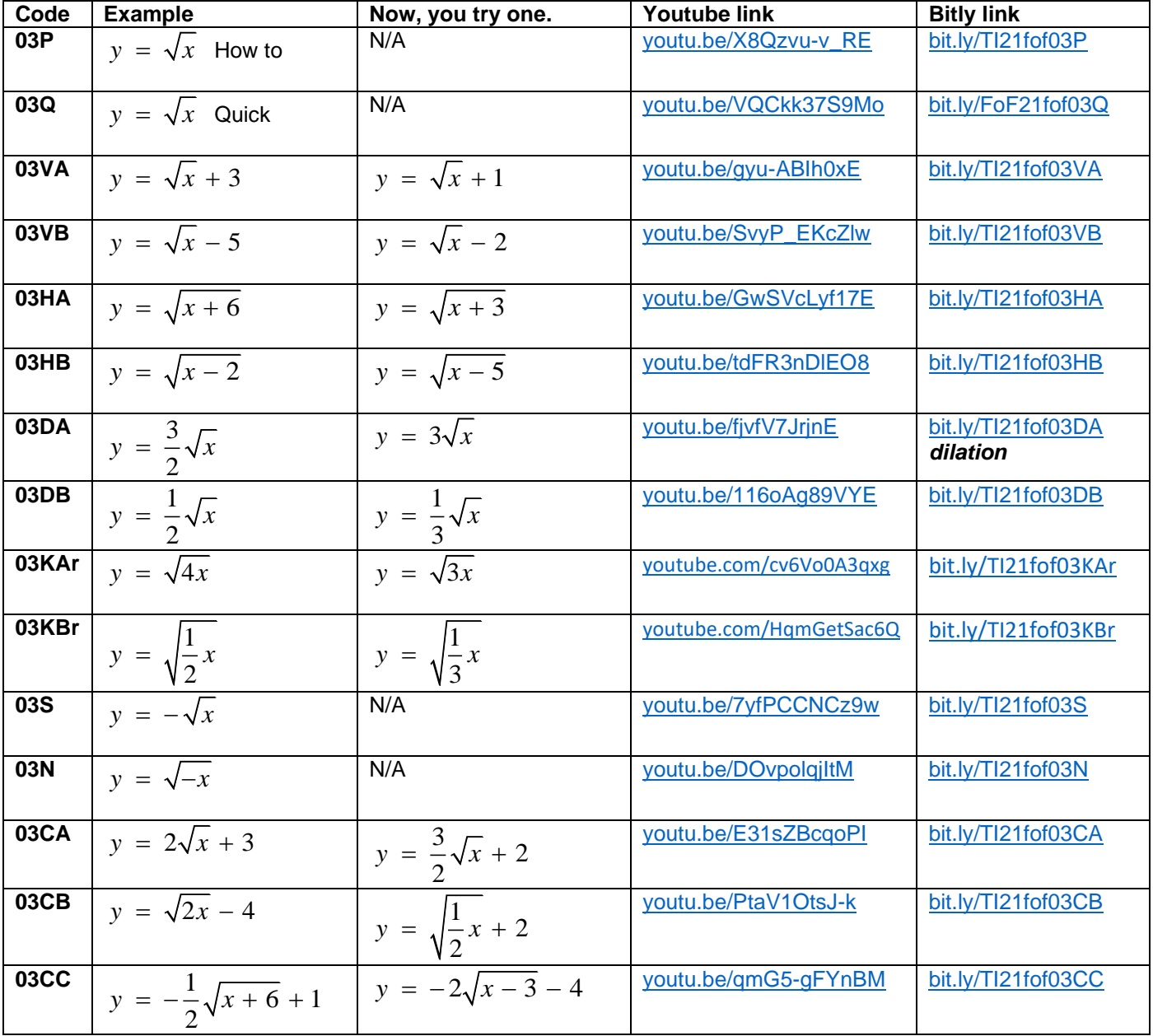

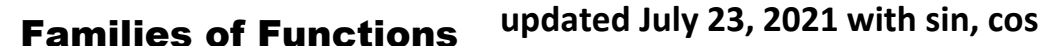

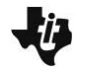

*y*

<span id="page-7-0"></span>**TI PROFESSIONAL DEVELOPMENT Go to this website: [bit.ly/fofTI](https://bit.ly/fofTI)**

### 1 *x* = **04 reciprocal function Go to this website: [bit.ly/fofTI](https://bit.ly/fofTI)**

All the bit.ly links begin with '**bit.ly/TI21fof**' followed by the Code in the table below. For example, '*bit.ly/TI21fof04S*' is the link to the video for graphing the *opposite (S) of the reciprocal function*. We suggest that you assign the videos using the 'Code' below, as long as students know that the beginning of each link is '**bit.ly/TI21fof**'. **There are two links for each video: youtu.be, bit.ly: (they are the same video with two different links)**

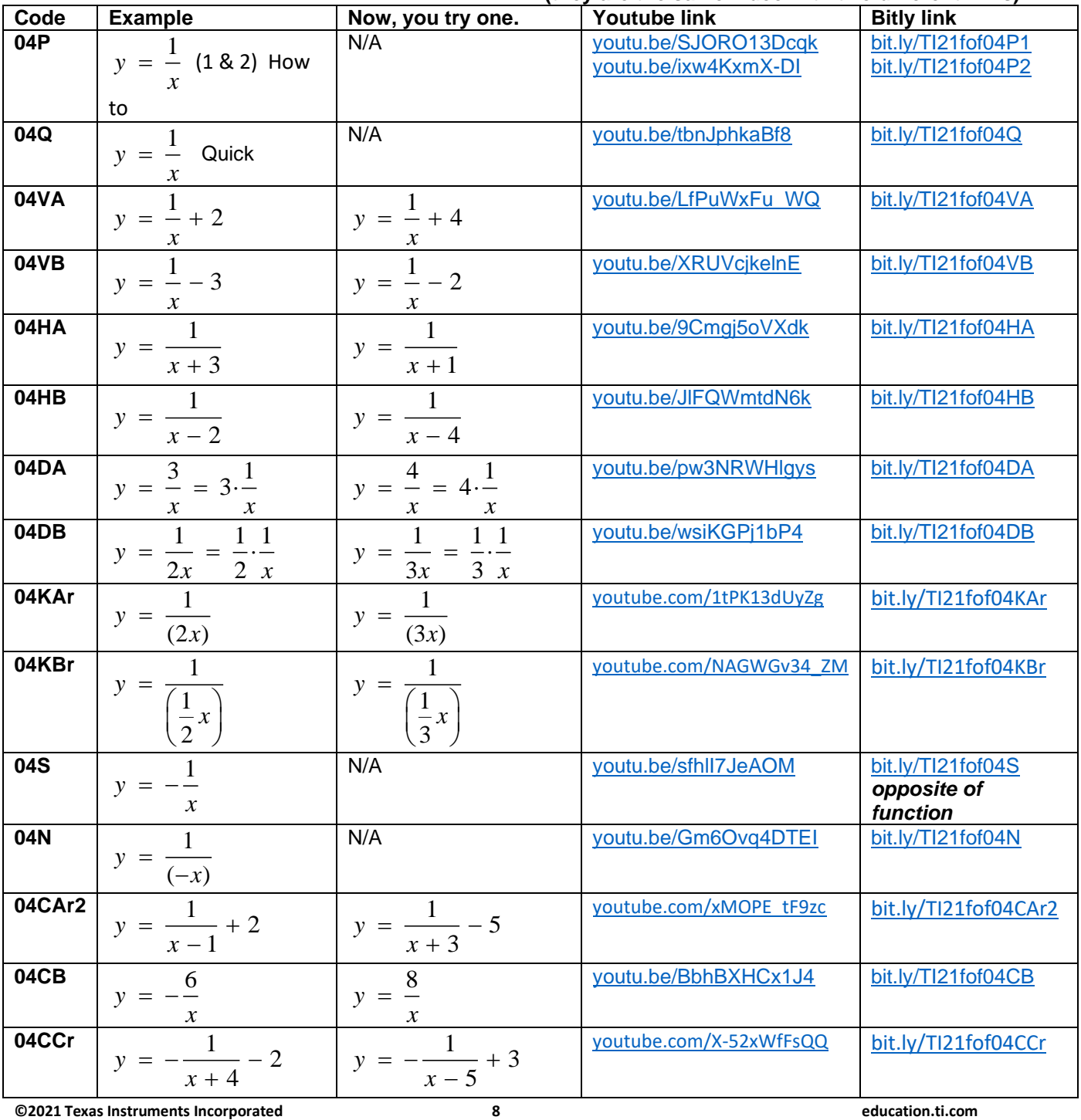

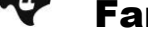

<span id="page-8-0"></span>

**TI PROFESSIONAL DEVELOPMENT Go to this website: [bit.ly/fofTI](https://bit.ly/fofTI)**

# $y = x^3$  05 cubic function  $\quad$  Go to this website:  $\frac{\text{bit}.\text{ly/fofT}}{\text{bit}.\text{by/fofT}}$

All the bit.ly links begin with '**bit.ly/TI21fof**' followed by the Code in the table below. For example, '*bit.ly/TI21fof05N*' is the link to the video for how to *graph the cubic function at the opposite of x (N)*. We suggest that you assign the videos using the 'Code' below, as long as students know that the beginning of each link is '**bit.ly/TI21fof**'.

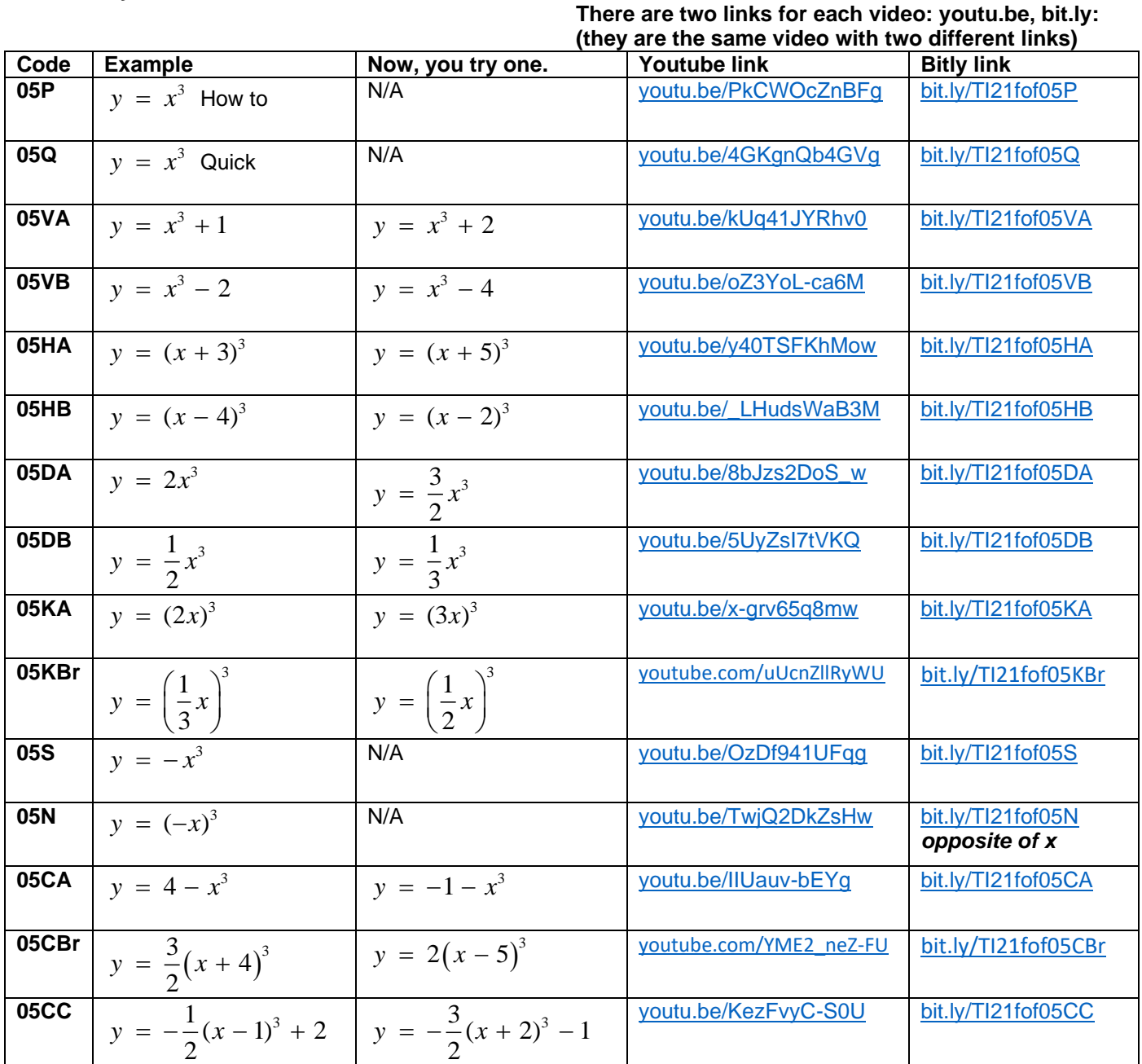

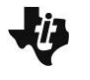

<span id="page-9-0"></span>**TI PROFESSIONAL DEVELOPMENT Go to this website: [bit.ly/fofTI](https://bit.ly/fofTI)**

 $y = \sqrt[3]{x}$  **06 cube root** Go to this website: <u>[bit.ly/fofTI](https://bit.ly/fofTI)</u>

All the bit.ly links begin with '**bit.ly/TI21fof**' followed by the Code in the table below. For example, '*bit.ly/TI21fof06VA*' is the link to the video for the cubring function, that does a *vertical (V) shift*. We suggest that you assign the videos using the 'Code' below, as long as students know that the beginning of each link is '**bit.ly/TI21fof**'.

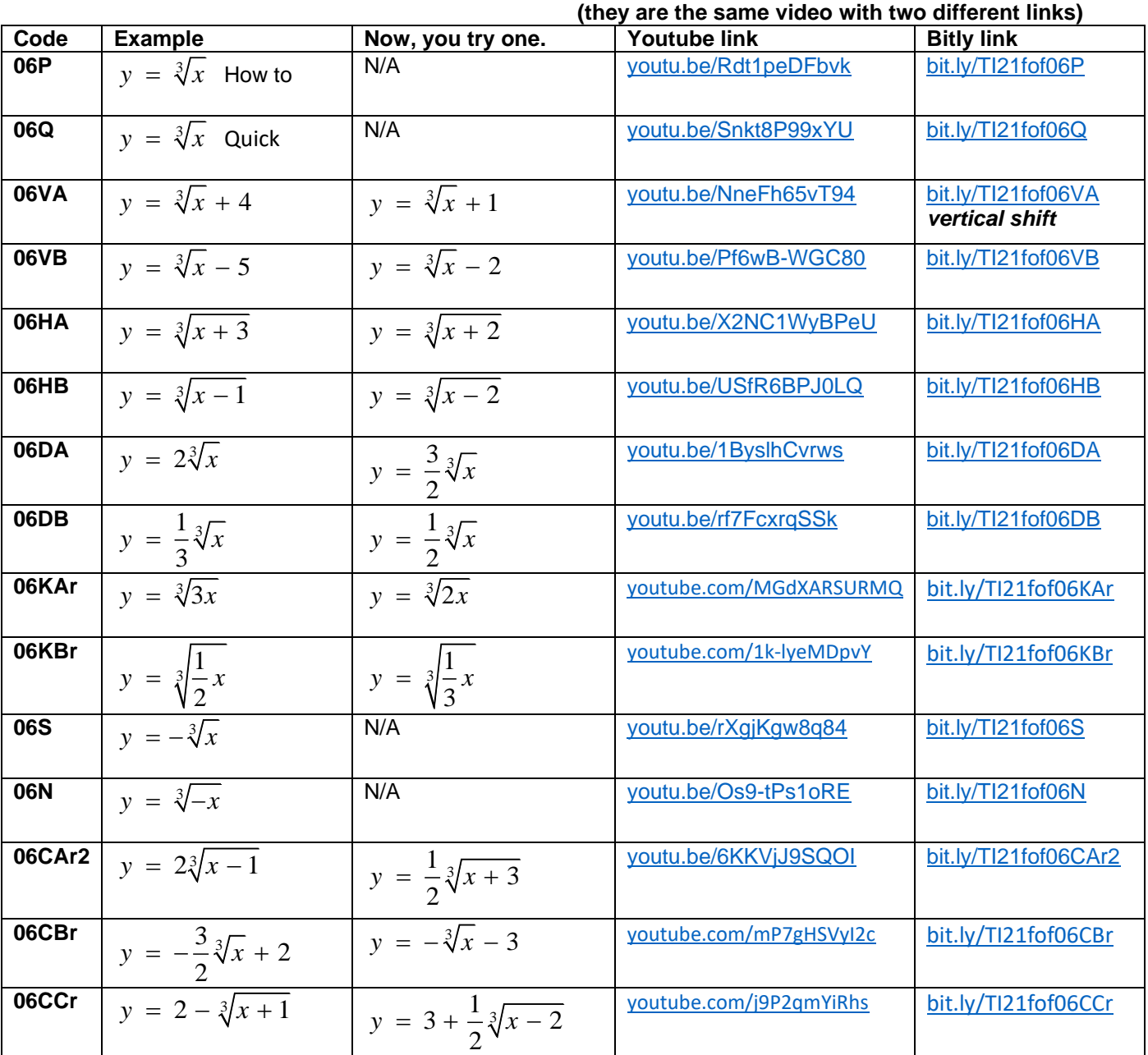

**There are two links for each video: youtu.be, bit.ly:**

**©2021 Texas Instruments Incorporated 10 education.ti.com**

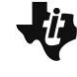

<span id="page-10-0"></span>**TI PROFESSIONAL DEVELOPMENT Go to this website: [bit.ly/fofTI](https://bit.ly/fofTI)**

# $y = 2^x$  **07 2 to the x power** Go to this website: <u>[bit.ly/fofTI](https://bit.ly/fofTI)</u>

All the bit.ly links begin with '**bit.ly/TI21fof**' followed by the Code in the table below.

For example, '*bit.ly/TI21fof07CA*' is the link to the video for the 2 to the x function, that does a *combination of transformations (CA)*.

We suggest that you assign the videos using the 'Code' below, as long as students know that the beginning of each link is '**bit.ly/TI21fof**'.

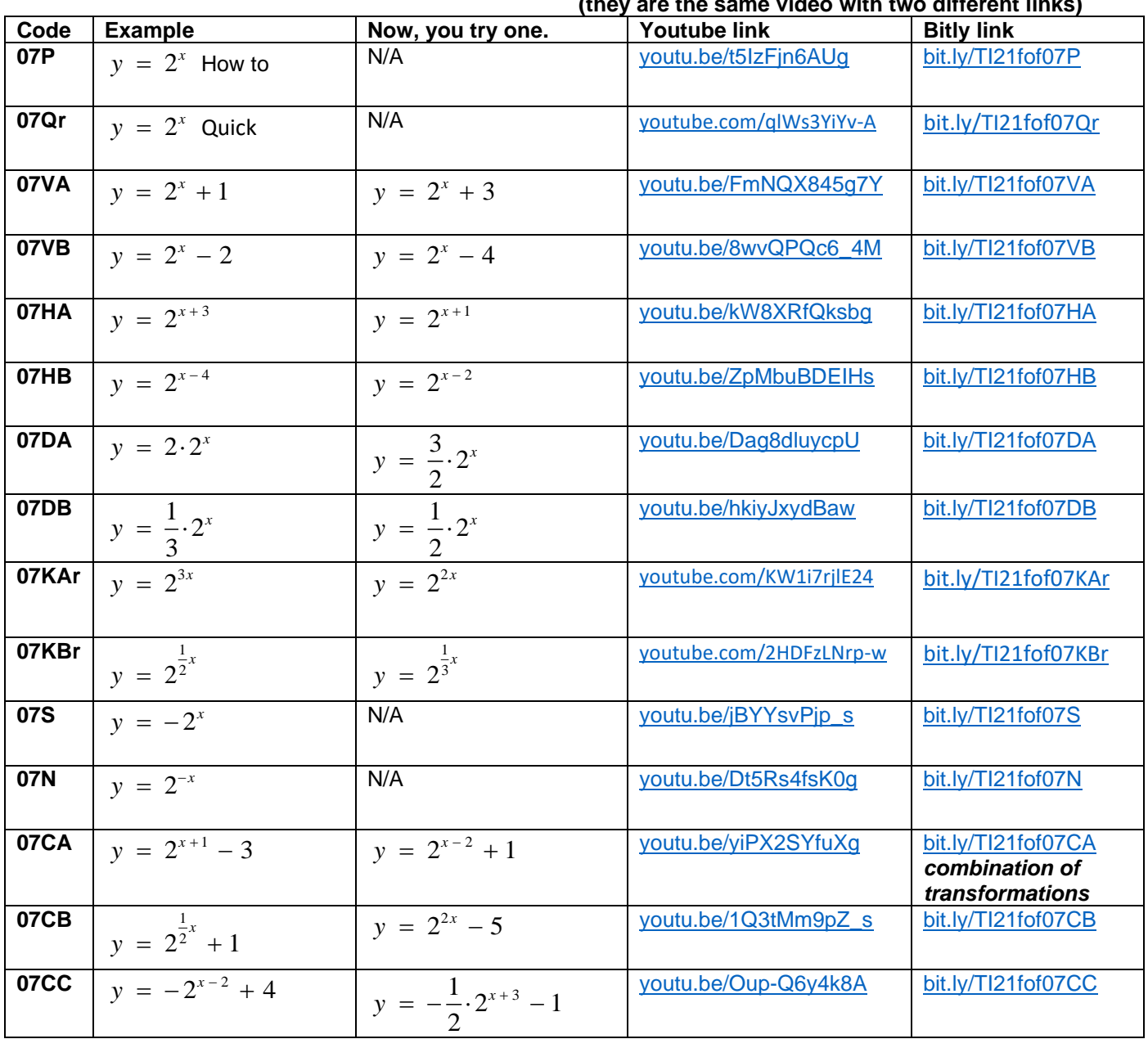

<span id="page-11-0"></span>

$$
y = \left(\frac{1}{2}\right)^{x}
$$
 08 one-half to the x power Go to this website: bit.ly/fof

All the bit.ly links begin with '**bit.ly/TI21fof**' followed by the Code in the table below.

For example, '*bit.ly/TI21fof08KA*' is the link to the video for the one-half to the x function, that does a *horizontal shrink (K)*.

We suggest that you assign the videos using the 'Code' below, as long as students know that the beginning of each link is '**bit.ly/TI21fof**'.

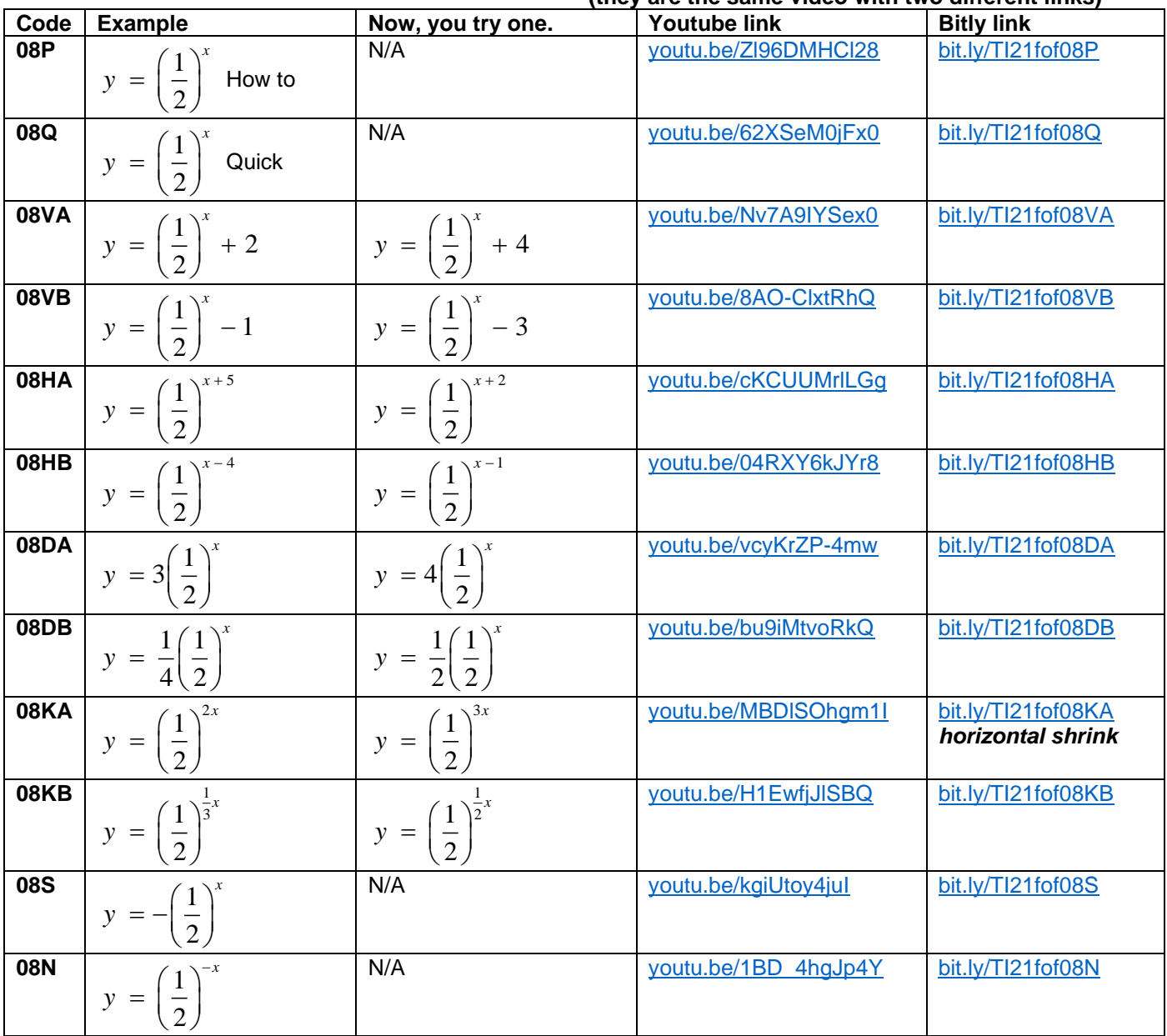

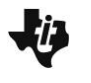

**TI PROFESSIONAL DEVELOPMENT Go to this website: [bit.ly/fofTI](https://bit.ly/fofTI)**

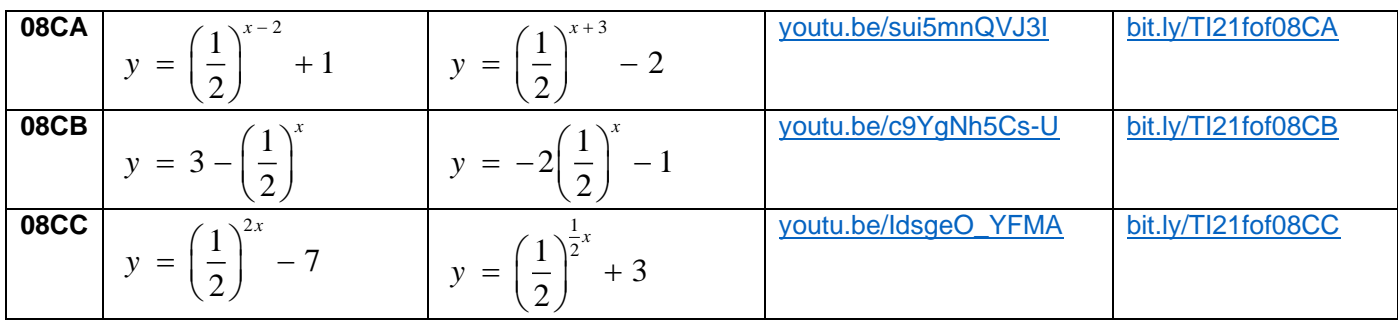

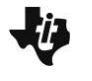

<span id="page-13-0"></span>**TI PROFESSIONAL DEVELOPMENT Go to this website: [bit.ly/fofTI](https://bit.ly/fofTI)**

# $y = e^x$  **09 e to the x power** Go to this website: <u>[bit.ly/fofTI](https://bit.ly/fofTI)</u>

All the bit.ly links begin with '**bit.ly/TI21fof**' followed by the Code in the table below.

For example, '*bit.ly/TI21fof09HAr*' is the link to the video for the exponential e function, that does a *horizontal (H) shift*.

We suggest that you assign the videos using the 'Code' below, as long as students know that the beginning of each link is '**bit.ly/TI21fof**'.

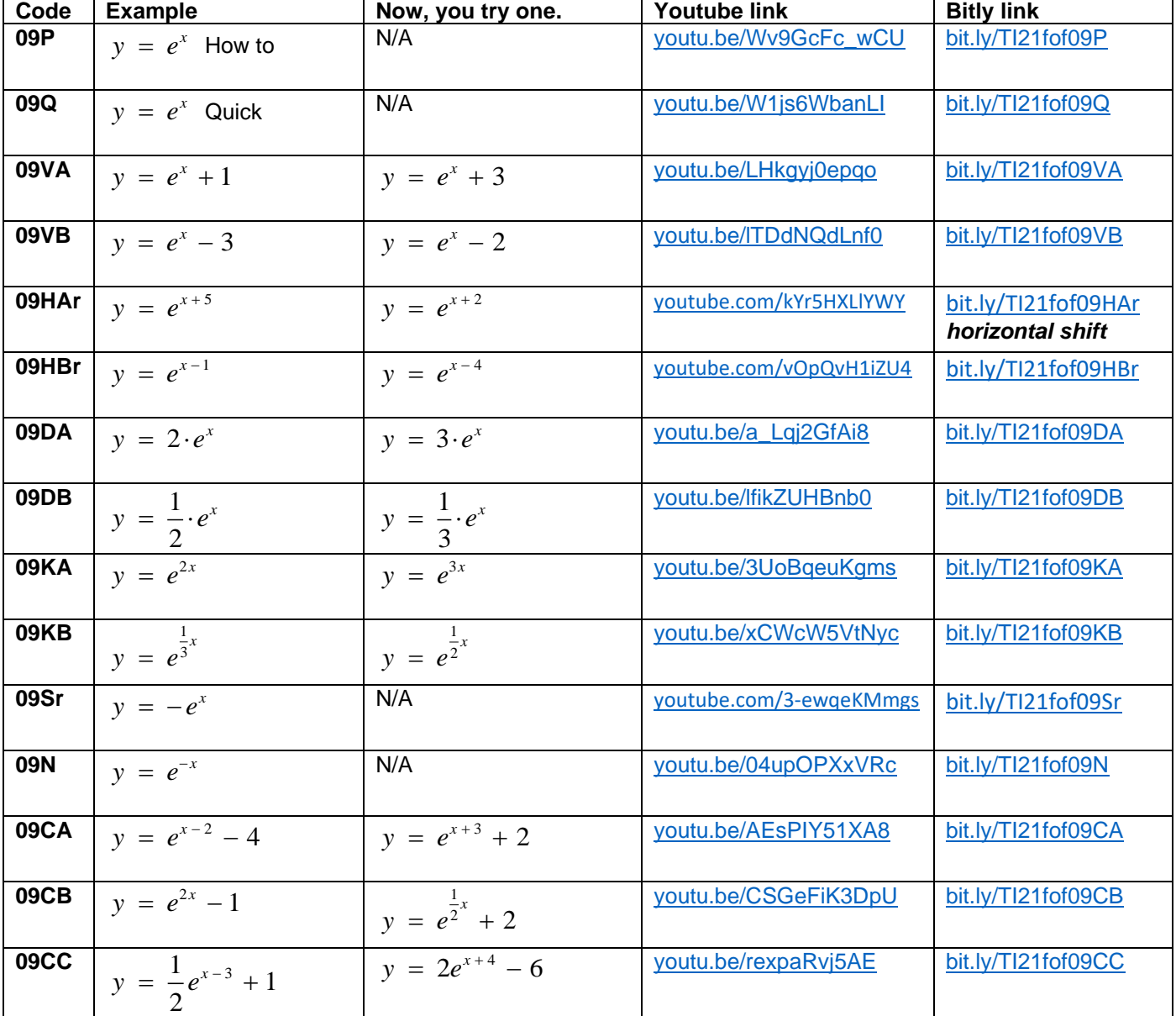

<span id="page-14-0"></span>**TI PROFESSIONAL DEVELOPMENT Go to this website: [bit.ly/fofTI](https://bit.ly/fofTI)**

## $y = ln(x)$  **10 natural log Go to this website: <u>[bit.ly/fofTI](https://bit.ly/fofTI)</u>**

All the bit.ly links begin with '**bit.ly/TI21fof**' followed by the Code in the table below.

For example, *'bit.ly/TI21fof10P*' is the link to the video that explains *how to graph (P) the natural logarithm function*.

We suggest that you assign the videos using the 'Code' below, as long as students know that the beginning of each link is '**bit.ly/TI21fof**'.

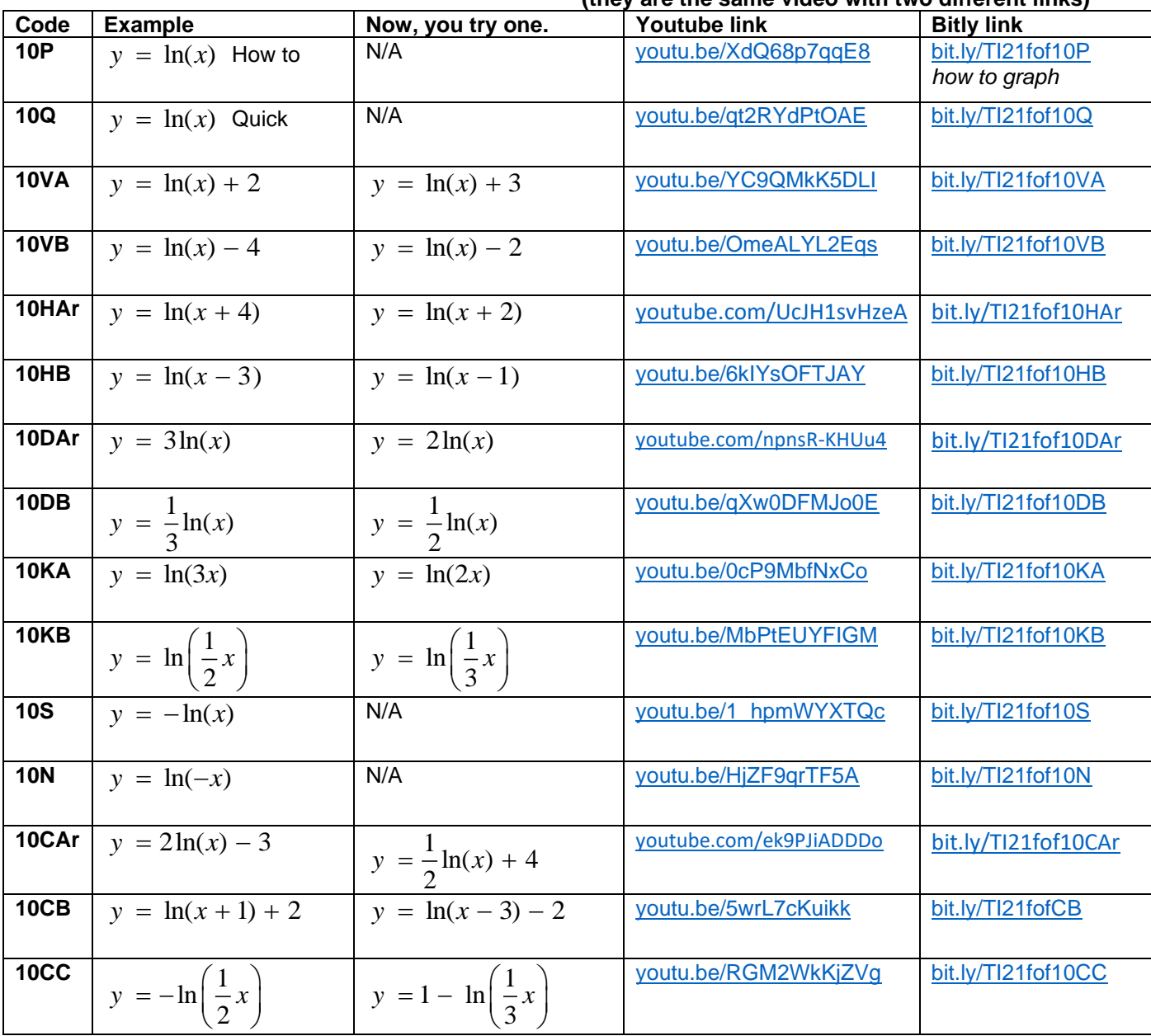

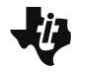

<span id="page-15-0"></span>**TI PROFESSIONAL DEVELOPMENT Go to this website: [bit.ly/fofTI](https://bit.ly/fofTI)**

## $\sqrt{r^2-x^2}$  $y = \sqrt{r^2 - x^2}$  11 **semicircle Go to this website: <b>[bit.ly/fofTI](https://bit.ly/fofTI)**

All the bit.ly links begin with '**bit.ly/TI21fof**' followed by the Code in the table below. For example, '*bit.ly/TI21fof11DA*' is the link to the video for the semicircle function that does a *dilation (D)*. We suggest that you assign the videos using the 'Code' below, as long as students know that the beginning of each link is '**bit.ly/TI21fof**'. **There are two links for each video: youtu.be, bit.ly:**

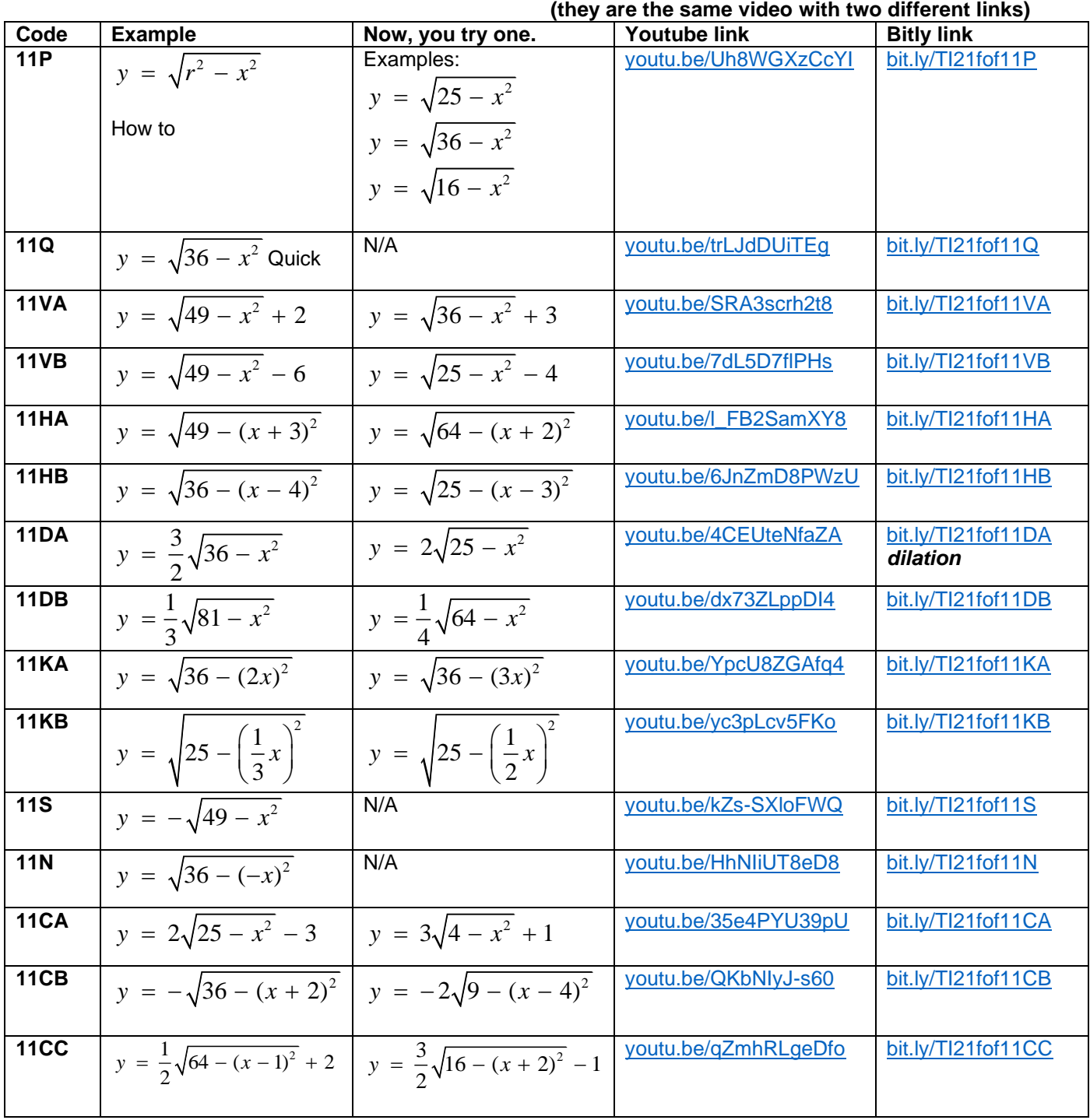

**©2021 Texas Instruments Incorporated 16 education.ti.com**

<span id="page-16-0"></span>

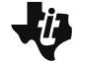

## $y = [x]$  **12 greatest integer (step) function Go to this website: [bit.ly/fofTI](https://bit.ly/fofTI)**

All the bit.ly links begin with '**bit.ly/TI21fof**' followed by the Code in the table below.

For example, '*bit.ly/TI21fof12Q*' is the link to the video for the greatest integer function, that *reviews how to graph this function quickly (Q)*.

We suggest that you assign the videos using the 'Code' below, as long as students know that the beginning of each link is '**bit.ly/TI21fof**'.

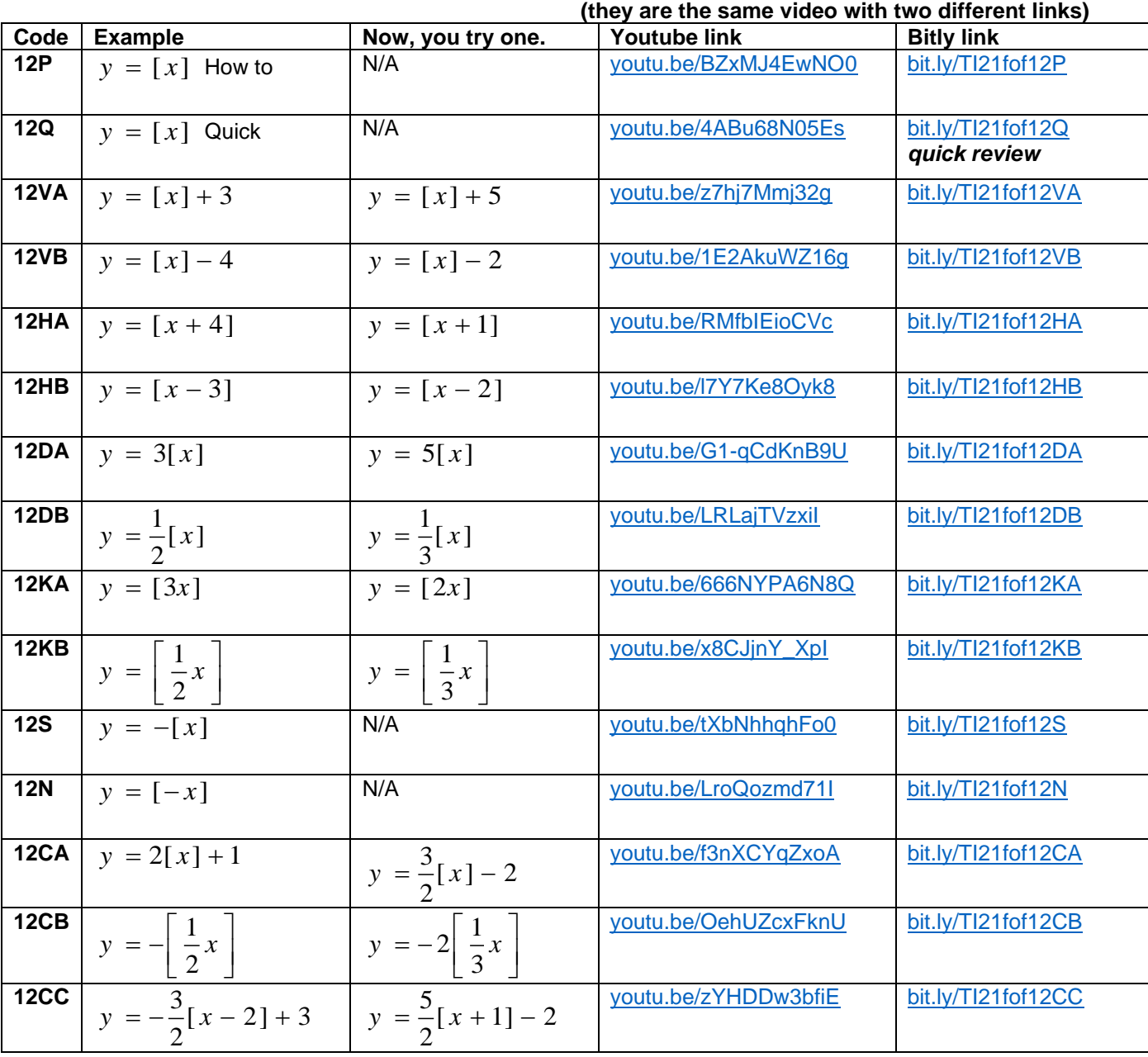

**There are two links for each video: youtu.be, bit.ly:**

<span id="page-17-0"></span>

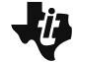

## $y = f(x)$  13 generic, piecewise function **Go to this website**: **[bit.ly/fofTI](https://bit.ly/fofTI)**

All the bit.ly links begin with '**bit.ly/TI21fof**' followed by the Code in the table below.

For example, '*bit.ly/TI21fof13S*' is the link to the video for a *generic piecewise function, that graphs its opposite (S)*.

We suggest that you assign the videos using the 'Code' below, as long as students know that the beginning of each link is '**bit.ly/TI21fof**'.

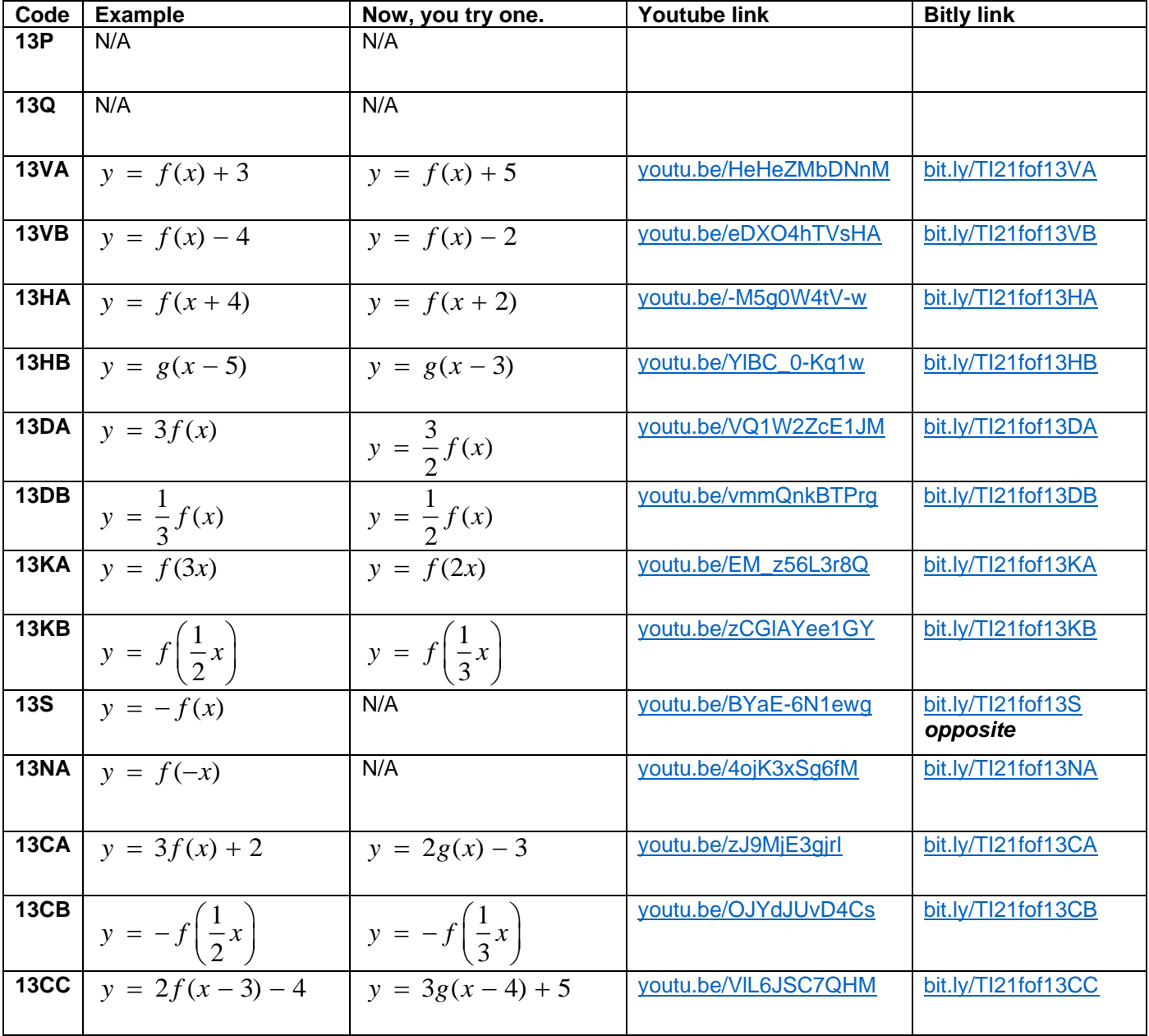

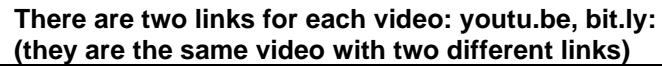

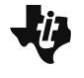

**TI PROFESSIONAL DEVELOPMENT Go to this website: [bit.ly/fofTI](https://bit.ly/fofTI)**

<span id="page-18-0"></span>

## $y = \sin(x)$  **14 The sine function Go to this website: <u>bit.ly/fofTl</u>**

All the bit.ly links begin with '**bit.ly/TI21fof**' followed by the Code in the table below. For example, '*bit.ly/TI21fof14HA*' is the link to the video for a *horizontal shift (H) of the sine funciton*. We suggest that you assign the videos using the 'Code' below, as long as students know that the beginning of each link is '**bit.ly/TI21fof**'.

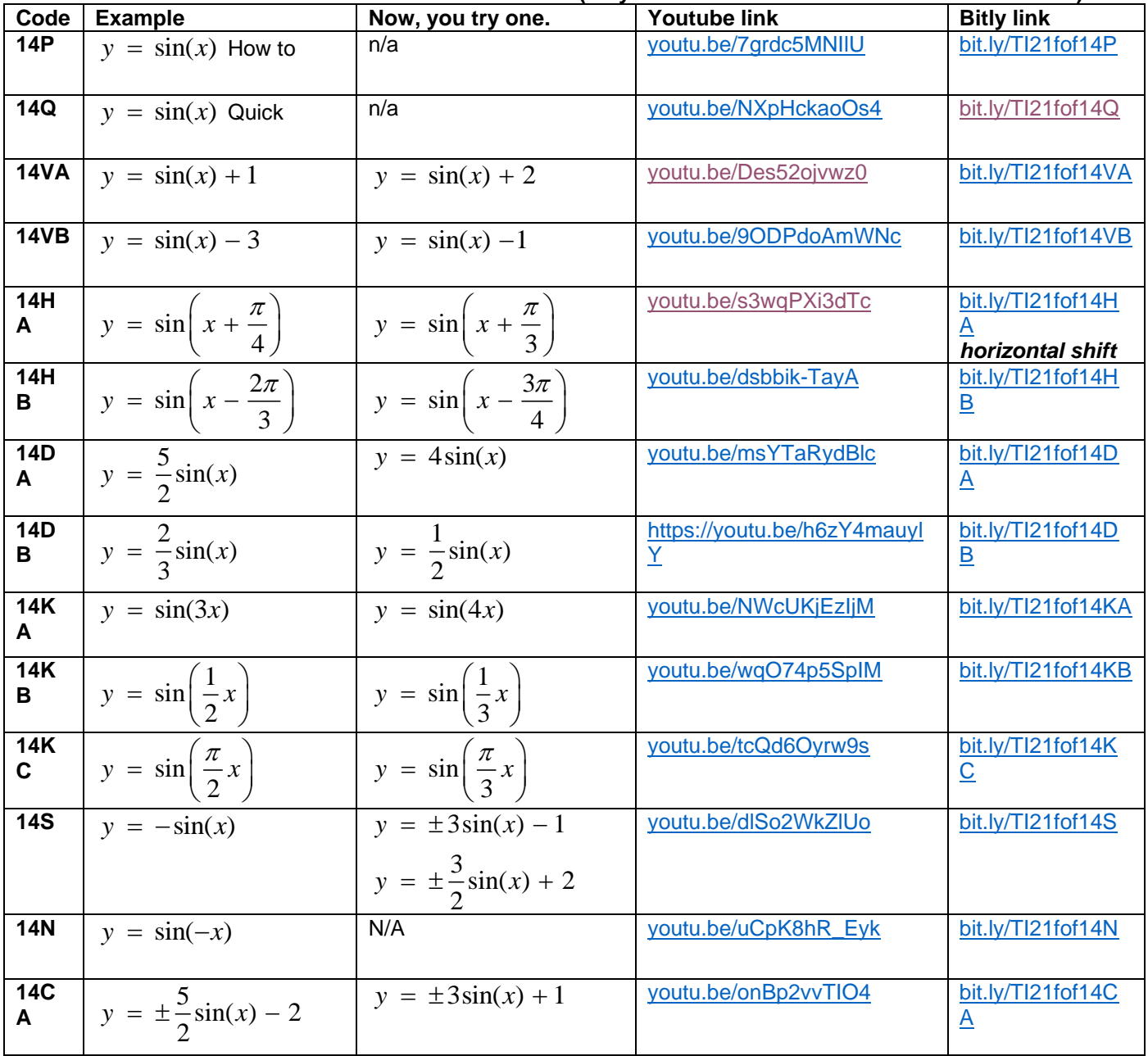

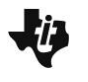

**TI PROFESSIONAL DEVELOPMENT Go to this website: [bit.ly/fofTI](https://bit.ly/fofTI)**

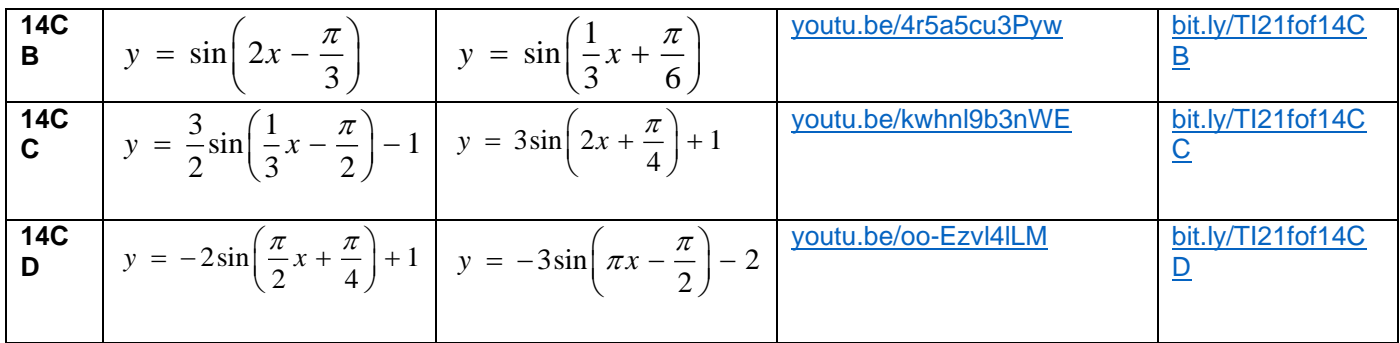

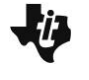

<span id="page-20-0"></span>

# $y = \cos(x)$  **15 The cosine function Go to this website: <u>[bit.ly/fofTI](https://bit.ly/fofTI)</u>**

All the bit.ly links begin with '**bit.ly/TI21fof**' followed by the Code in the table below. For example, '*bit.ly/TI21fof15VA*' is the link to the video for a *vertical shift (V) of the cosine funciton*. We suggest that you assign the videos using the 'Code' below, as long as students know that the beginning of each link is '**bit.ly/TI21fof**'. **There are two links for each video: youtu.be, bit.ly:**

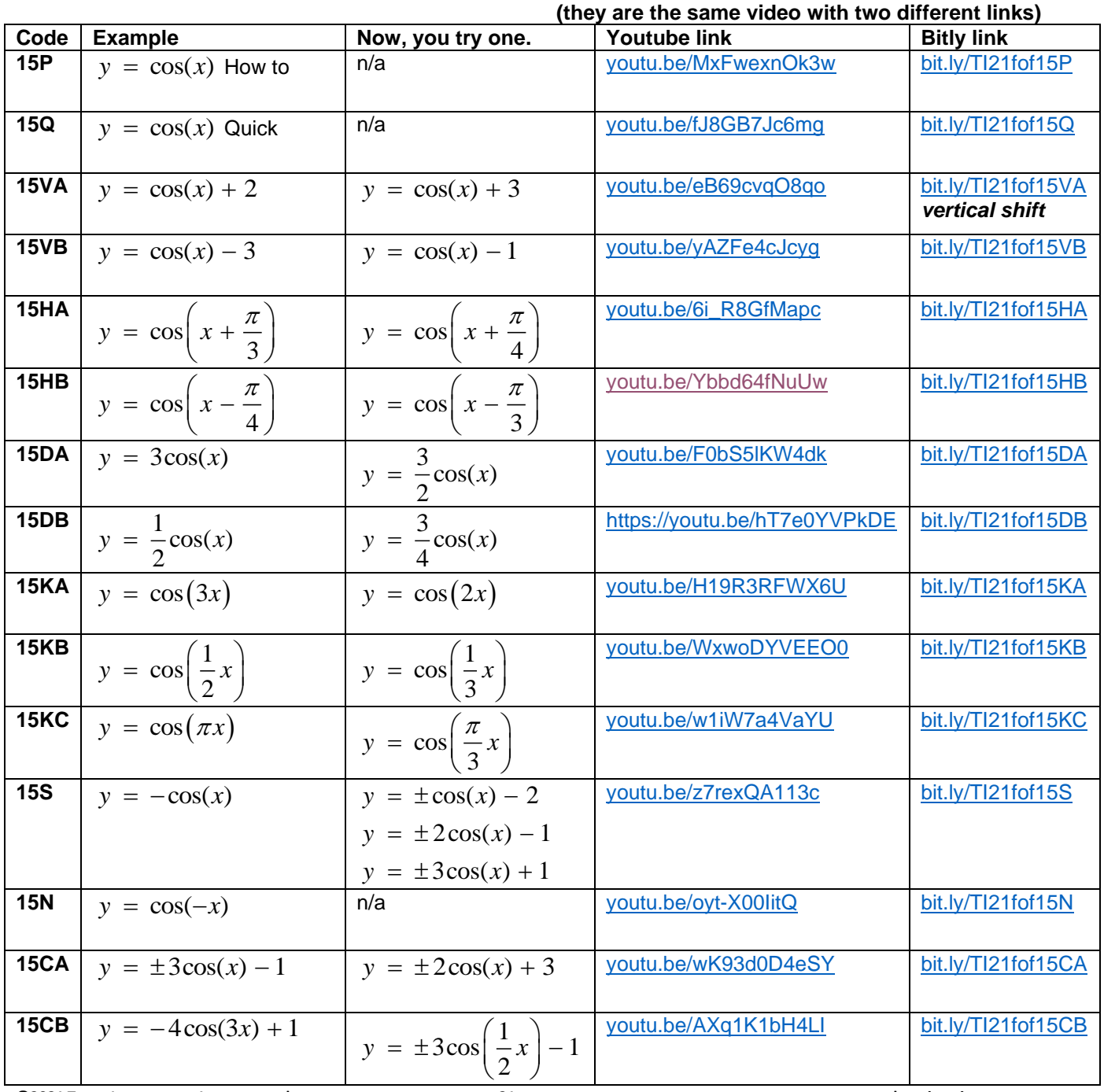

**©2021 Texas Instruments Incorporated 21 education.ti.com**

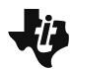

**TI PROFESSIONAL DEVELOPMENT Go to this website: [bit.ly/fofTI](https://bit.ly/fofTI)**

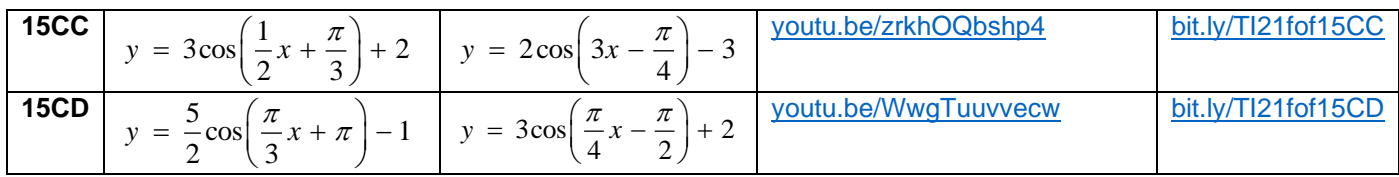